## **جدول حمتويات دورة**

## **اإلنرتنت إكسبلورر و اآلوتلوك**

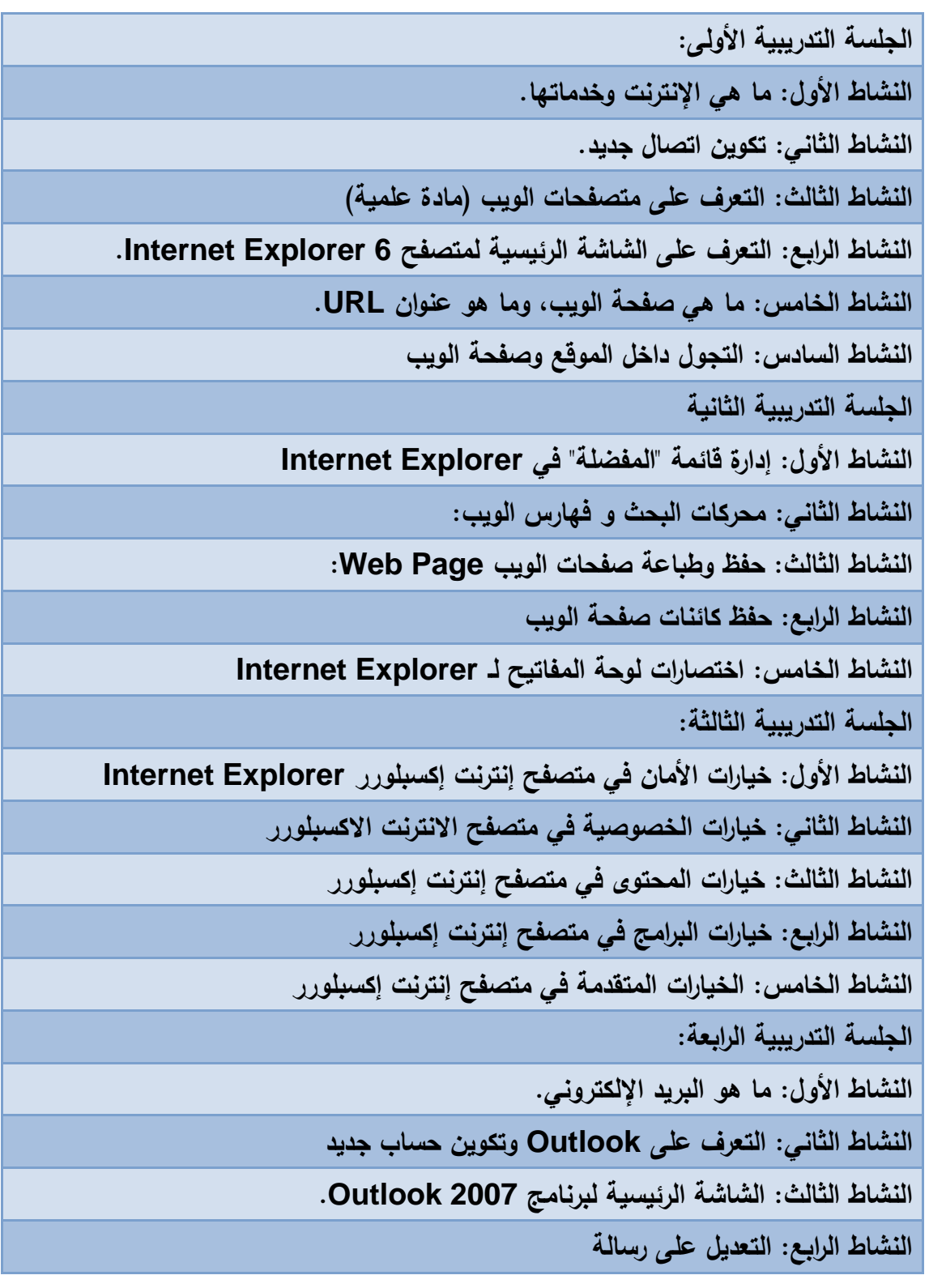

**النشاط الخامس: الرد على رسالة**

**النشاط السادس: حذف رسالة**

**النشاط السابع: إنشاء رسالة**

**الجلسة التدريبية الخامسة:** 

**النشاط األول: مجموعة من المصطلحات المتعلقة باالنترنت والحماية**

**النشاط الثاني: التعرف على أنواع البرامج الضارة وطرق اإلصابة بها**

**النشاط الثالث: طرق الوقاية من البرامج الضارة**

**النشاط الرابع: طرق العالج من البرامج الضارة**